# **SIG NO SUPORTE AOS PROCESSOS DE NEGÓCIO DO IVV**

#### **ZAIDA CHORA MÁRIO RUI GOMES GRAÇA ABRANTES**

**IVV,** R. Mouzinho da Silveira 5 **INESC,** R. Alves Redol 9 **ISA**, Tapada da Ajuda tel: 213563071 fax:213544423 tel: 213100289 fax: 213145843 tel: 213638161 fax: 213630723

 1250 - 165 Lisboa 1000 Lisboa 1300 Lisboa ivv@mail.telepac.pt Mario.Gomes@inesc.pt graca@isa.utl.pt

# **1 INTRODUÇÃO**

Historicamente, os SIG nasceram de ferramentas de desenho como a aproximação mais básica ao tradicional desenhador que criava mapas carregados de informação geográfica.

Durante os últimos 25 anos diferentes métodos de aquisição, armazenamento, processamento, análise e visualização foram desenvolvidos de forma independente uns dos outros, produzindo diferentes formatos, em muitos casos dependentes da própria plataforma informática.

Esta raiz evolutiva, associada ao grande volume de dados requeridos na representação da informação geográfica, levou a que os dados geográficos fossem tratados separadamente dos dados alfanuméricos, originando, por vezes, grandes dificuldades na manipulação dos sistemas.

Hoje o universo do desenvolvimento de SIG evoluiu para a modelização, análise e gestão de dados espaciais. Porém, as empresas que desenvolvem *software* de suporte a SIG têm mantido um elevado espírito de proprietarismo, factor que arrasta uma forte dependência dos Sistemas de Informação Geográfica do *software* de base a adoptar. Este facto limita algumas opções da fase de desenho e, por vezes o que é ainda mais grave, da própria análise.

Com o recente aparecimento de novas metodologias de análise com extensões para tratamento de informação espacial, em particular com os conceitos de normalização e interoperacionalidade, introduzidos pelo *OpenGis Consortium Inc*., e com os avanços no armazenamento de atributos convencionais e espaciais sob um mesmo SGBD, a situação tende a alterar-se.

Haverá tempo em que SIG será absorvido pela tradicional classificação de SI e a componente geográfica será apenas mais um aspecto da realidade a tomar em consideração. O enfoque que se tem dado ao factor G deveu-se provavelmente à inexistência de um conjunto de técnicas adequadas e coerentes entre si para suporte do processo de desenvolvimento de SIG na sua globalidade. Porém, as metodologias

como a UML e a interoperabilidade das ferramentas de gestão são um começo, devendo ser adoptadas por forma que as deficiências sejam identificadas e seja forçado o seu aperfeiçoamento. A banalização da incorporação de componentes espaciais em sistemas de informação empresarial não diminuirá a relevância destes, aumentará mesmo, por certo, a sua importância.

Efectivamente, a concretização do conceito de Aldeia Global, conseguida graças aos avanços das telecomunicações, aumenta a necessidade de informação georeferenciada no mundo dos negócios. Deve ser relembrado que especialistas de Bases de Dados afirmam que cerca de 80% de toda a informação é geograficamente referenciável. Como referiu na *Oracle OpenWorld 96*, Chuck Rozwat, vice-presidente da *Oracle* Server Technologies, na apresentação de novas funcionalidades da *Spatial Data Option*, "In business today, "where" is as important as "how much" and "what"".

Neste artigo serão apresentados alguns aspectos do desenvolvimento de um sistema de informação empresarial, o Sistema de Informação da Vinha e do Vinho (**SIVV**) com uma forte componente espacial, que evidenciaram as vantagens da aplicação destas novas tendências em SIG.

## **2 DESENVOLVIMENTO CONVENCIONAL DE UM SIG**

No âmbito do trabalho abordado neste artigo entende-se Sistema de Informação Geográfica como um sistema constituído por *hardware, software* e *liveware* (ambiente institucional) que tem como objectivos armazenar, manipular, visualizar e analisar dados de algum modo referenciados à superfície da Terra. Um Sistema de Informação Geográfica será então um Sistema de Informação que trata também informação espacial.

A dependência da ferramenta a utilizar na implementação de um SIG tem condicionado o próprio planeamento arrastando a concepção do sistema para um nível mais próximo da implementação do que é aconselhado pelas actuais metodologias de desenvolvimento de sistemas. A especificidade do *software* de desenvolvimento utilizado conduz a que as equipas de implementação de um SIG sejam constituídas predominantemente por programadores, conhecedores excepcionais das capacidades da ferramenta envolvida e cuja missão é conseguir "milagrosamente" resolver qualquer dificuldade para satisfazer os utilizadores.

Desta forma pode dizer-se que o processo de desenvolvimento de um SIG se inicia na fase de desenho limitando a análise à observação de alguns princípios de bom senso.

Convencionalmente, um SIG é implementado como um sistema de gestão de dados geográficos segundo uma visão puramente tecnológica. Em grande parte dos casos é desenhado o modelo de dados alfanumérico de suporte e toda a informação de características gráficas é planeada em função dos mapas que é necessário produzir.

Como resultado surgem pequenos sistemas, não na extensão mas na abrangência, que têm por objectivo implementar determinada funcionalidade atingindo um objectivo específico e limitado.

Referimos como exemplo o Cadastro da Vinha, Análise de Adequação de Solos ao Plantio da Vinha, Distribuição de Produção Vitícola e Vinícola.

Sistema de Informação é por vezes confundido com conjunto de aplicações informáticas envolvendo dados correlacionados.

Muitas das situações surgem como consequência de uma visão focada na ferramenta. Um olhar mais abrangente poderia ter conduzido à definição de um enquadramento empresarial e de um planeamento ajustado permitindo tirar melhor partido do esforço despendido e seriam melhor aproveitadas todas as potencialidades dos dados envolvidos. Efectivamente quanto mais alto se está mais se vê.

Assim, poder-se-ia também evitar alguns problemas graves na gestão dos dados tais como a redundância, duplicação de processos e dificuldade no condicionamento de acessos, entre muitos outros.

Certo é que existem sempre situações pontuais de funcionalidades que se implementam recorrendo a ferramentas de manipulação de informação espacial.

Por outro lado, as ferramentas base, para tratamento da informação espacial, são especialmente vocacionadas para a captura e tratamento de dados geográficos obrigando à utilização de dois sistemas gestores de informação, um SGBD convencional e um *software* gráfico.

A adopção do modelo relacional para implementar SIG permitiu aumentar a integridade da informação, sendo o modelo mais frequentemente utilizado o georelacional. Este modelo é constituído por tabelas relacionais e … ficheiros gráficos. A coexistência destes dois sistemas arrasta lentidão de acessos e limita algumas funcionalidades de programação.

É muito difícil e trabalhoso o desenho de um SIG com interfaces utilizador independentes do *software* de base utilizado e mantendo a informação protegida.

Assim é-se levado à criação de sistemas que exigem utilizadores com elevados conhecimentos do próprio *software* de implementação e do modelo de dados considerado.

Tendencialmente acabam por ser os próprios utilizadores os criadores do sistema, em equipas fechadas, "ilhas de técnicos", dificultando o papel do Administrador de Dados e impedindo o seu aproveitamento por outros potenciais utilizadores.

### **3 NOVAS TENDÊNCIAS EM SIG**

Como solução para muitos dos problemas apresentados, têm surgido no mercado algumas evoluções que vão de encontro à criação de normas de facto e sistemas abertos.

O *OpenGis Consortium Inc* [4], com a definição de conceitos de normalização e interoperabilidade, produziu orientações para os construtores de *software* com o objectivo de evitar que os utilizadores permaneçam dependentes da utilização exclusiva de formatos específicos de armazenamento de dados gráficos.

O objectivo principal do OpenGis Consortium é a criação de normas tecnológicas para a indústria (denominadas OGIS – Open Geodata Interoperability Specification) que permitirão a um programador de aplicações utilizar qualquer dado geográfico ou qualquer função de geoprocessamento como se estivesse num único ambiente.

Presentemente, existem ainda poucas propostas comerciais seguindo as orientações OGIS. Estão a ser produzidas especificações em três vertentes: modelo, serviços e sistemas.

Espera-se que o OGIS conduza ao aparecimento de soluções independentes de *hardware*, sistemas operativos e linguagens de programação, interfaces e redes.

Outra componente fundamental para a construção de um modelo integrador, de informação espacial e alfanumérica, é o conceito de orientação por objectos.

A simplicidade do modelo relacional ainda não foi superada por modelos mais recentes, como sejam as Bases de Dados Orientadas por Objectos (BDOO). Nenhuma proposta se impôs ainda comercialmente, mas começam a surgir soluções que abrangem alguns conceitos OO.

De acordo com Rumbaugh *et al*. [6] os benefícios de uma aproximação Orientada por Objectos resultam de uma maior ênfase nas propriedades de um objecto e no modo como a colaboração entre objectos permite satisfazer requisitos funcionais. Tal obriga a que se especifique e desenvolva o sistema a pensar com mais cuidado e mais profundamente sobre o que o objecto é e faz por cada tipo de utilizador.

As necessidades dos Sistemas de Informação Geográfica, que manipulam objectos com uma grande diversidade de tipos e por vezes com uma estrutura hierárquica onde frequentemente é necessário controlar os diferentes estados ao longo do tempo, funcionam como um forte motivo para a utilização de modelos orientados por objectos.

Num modelo *OOGIS* cada ocorrência de um objecto pode conter as suas características gráficas, a sua localização geográfica e todos os seus dados associados, sendo um garante da integridade dos dados.

O conceito de objecto com a sua estrutura de classes e taxionomias enquadra-se perfeitamente na estrutura de temas ou categorias de informação geográfica.

O facto de manter coesa toda a estrutura do objecto, na fase de implementação, facilita a pesquisa e manipulação dos dados directamente pelo utilizador, o que não acontece na maior parte dos sistemas relacionais onde é necessário criar artefactos para implementar algumas ligações.

Do ponto de vista da modelação, a utilização deste conceito contribui para a clarificação do conjunto relevante de propriedades e operações, que são indissociáveis porque cada uma é parte de um todo, e para a identificação de módulos reutilizáveis.

Alguns conceitos de Orientação por Objectos não são fáceis de implementar, como por exemplo a herança múltipla e o polimorfismo, o que faz com que no mercado não existam ainda soluções robustas e satisfatórias para a manipulação de grandes volumes de dados.

Finalmente outra componente fundamental para a plena integração dos dados gráficos e alfanuméricos é a possibilidade de armazenamento conjunta sob um único gestor de bases de dados.

Após a identificação dos objectos e dos seus atributos convencionais, geográficos e cartográficos, organizados como um todo, será um procedimento artificial a separação deste em estruturas distintas com modos diferentes de armazenamento e tratamento.

Numa aproximação híbrida, geo-relacional, os dados espaciais permanecerão fora do escudo de protecção da base de dados, pelo que a segurança e a integridade têm que ser explicitamente implementadas.

Porém, segundo Worboys [7] a não adopção de soluções integradas deve-se aos baixos níveis de desempenho originados por problemas de lentidão de pesquisa, índices e métodos desajustados e extensões pouco poderosas de SQL.

A lentidão de acessos resulta do elevado número de *joins* necessários para aceder a qualquer informação devido às pesadas estruturas de dados de suporte aos modelos espaciais.

A *Oracle* a partir da versão *7.3,* com a *Spatial Data Option*, a *Spatial Cartridge* na versão 8 e a *Oracle Spatial* na versão 8i, deu um contributo com o modelo de armazenamento de dados espaciais e o modo de indexação e pesquisa espacial. A indexação espacial baseia-se na decomposição em *quadtree.* 

Consegue bons tempos de resposta para grandes volumes de dados, recorrendo ao HH-code, decomposição hierárquica do espaço que permite codificar dados multidimensionais, de espaços euclidianos ou curvos, numa única *string* unidimensional [5].

Como modo de acelerar as pesquisas espaciais, estas são efectuadas a dois níveis. Um primeiro filtro, baseado numa selecção rápida, determina um pequeno conjunto de candidatos à solução. Um segundo filtro, exacto, sobre estes dados, determina quais os que verificam exactamente as condições estabelecidas na *query* [5].

# **4 O CASO DO SIVV**

O mundo da Vinha e do Vinho representa um sector agrícola muito complexo, enquadrado por legislação antiga que ao longo da década de 90, por imperativos da Política Agrícola Comum, PAC, tem sofrido uma mudança acelerada não só na sua organização mas também na necessidade de criação de ferramentas informáticas de suporte à gestão.

Na lei orgânica do MADRP estabelece-se que ao Instituto da Vinha e do Vinho incumbe orientar, regular e produzir análises do Mercado Vitivinícola, efectuar a gestão e valorização do Património Vitícola Nacional, tendo como objectivo principal o reforço da competitividade dos vinhos portugueses.

O atingir desses objectivos passa pela inventariação e caracterização de todas as parcelas de vinha existente no país, pelo estudo e divulgação dos Mercados Vitivinícolas e pela fiscalização das actividades desenvolvidas no sector.

Ao implementar um Sistema de Informação da Vinha e do Vinho, como base de apoio à missão do IVV, pretendeu-se tirar o máximo partido da informação envolvida criando não só um sistema de gestão corrente mas também uma ferramenta de apoio à decisão.

Uma das atribuições do IVV é a valorização do património vitícola. Um meio para efectuar esta valorização será a realização de análises qualitativas de distribuição geográfica de produção de vinha e de vinho. Será possível, por exemplo, isolar zonas

deficitárias ou excedentárias, levando à criação de medidas reguladoras, como sejam a atribuição de novos direitos de plantação e a distribuição de incentivos à produção.

Tratando-se de um sistema em que a informação geográfica é uma componente fundamental, pretendeu-se implementar as novas funcionalidades oferecidas pelas ferramentas de SIG, desde a modelação até à implementação.

A abordagem metodológica foi centrada na **missão do IVV** através da caracterização das necessidades estratégicas e considerando como objectivos primeiros do **SIVV** os objectivos de negócio da organização independentemente do tipo de informação envolvida (alfanumérica ou geográfica).

O tratamento de informação georeferenciada e o *software* necessário para tal, foram sempre considerados como mais uma componente do sistema global a considerar.

Este factor foi reforçado, na fase de análise, pelo planeamento de um sistema em que o enfoque foi colocado na definição das funcionalidades necessárias à base de dados espacial em vez das funcionalidades puramente de SIG. Obteve-se um modelo único e coeso, minimizando a existência de ilhas de informação, onde a componente espacial surgiu de um modo natural.

A focalização nos objectos significativos no contexto da organização arrastou algum distanciamento às características cartográficas a eles inerentes. Temos por exemplo os objectos Parcelas, Freguesias, Concelhos, Distritos, etc. que existem como objectos integradores, com todas os suas características, particularmente a sua geometria.

Este facto leva a significativas duplicações de dados, não sendo linear a utilização, por exemplo, da multicodificação com as vantagens e desvantagens que daí advêm.

No desenvolvimento do **SIVV** estão a ser experimentadas algumas das novas tendências em SIG com o objectivo de criar uma solução abrangente e homogénea.

A orientação por objectos foi considerada desde a fase de análise, e na implementação foi considerado o modelo "*Object-Relational" da Oracle.* 

Segundo Rumbaugh *et al.* [6] uma das vantagens da aproximação Orientada por Objectos é a estabilidade do sistema. Esta é ganha pelo facto da fase de análise ter uma ênfase superior à fase de desenho.

A abordagem OO utilizada nas fases de análise e desenho contribuiu de uma forma positiva para o tratamento conjunto da informação gráfica e alfanumérica.

#### 4.1 METODOLOGIA/LINGUAGEM UTILIZADA

Na fase de análise foi utilizada a UML [2][3], uma notação para criação de especificações recente e que é actualmente considerada uma norma para desenvolvimento de sistemas. Mostrou-se uma ferramenta flexível com técnicas abrangentes, simbologia fácil e de utilização intuitiva. Porém, em alguns diagramas, a simbologia proposta é demasiado exaustiva tornando os diagramas pesados e de leitura difícil.

Para que se possa fazer análise de um sistema com uma forte componente espacial é necessário possuir ferramentas de análise que contemplem a especificidade de dados espaciais.

Sem efectuar qualquer extensão espacial à UML, foram adaptados alguns conceitos (e a respectiva notação) do Geo-OMT [1], uma extensão do OMT [6], que é uma das metodologias que se encontra na base da construção da UML.

Segundo os autores da UML, esta metodologia pode ser estendida e adaptada a qualquer metodologia específica, organização ou utilizador.

A UML apresenta cinco perspectivas correspondendo a cinco ângulos de visão diferentes de um sistema de informação.

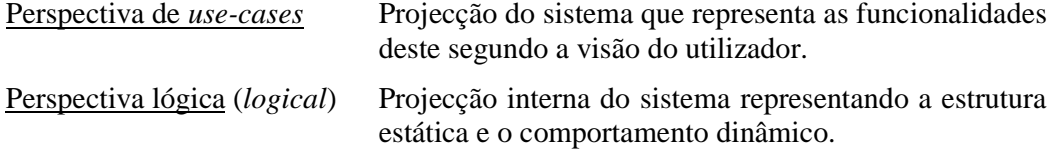

Perspectiva de componentes (*component*) Esquema da organização das componentes de código.

Perspectiva de interconexão (*concurrency*) Projecção do sistema representando as comunicações e sincronização de tarefas.

Perspectiva de movimentação (*deployment*) Projecção do sistema que representa a circulação da informação na arquitectura física definida em termos de *devices*.

Apesar de qualquer das perspectivas poder ser utilizada em qualquer fase de desenvolvimento do sistema de informação há especificidades em cada uma que as torna mais úteis e por isso mais utilizadas em determinadas fases.

Cada perspectiva será documentada por um conjunto de diagramas. Os diagramas são técnicas para a representação de determinados aspectos do sistema que se apresentam como resultado das diversas fases de desenvolvimento.

Existem diagramas mais ajustados a determinadas perspectivas, porém existem diagramas que poderão fazer parte de diferentes perspectivas.

No **SIVV** foram consideradas todas as perspectivas aconselhadas pela UML, de que salientamos alguns diagramas.

Os diagramas de *use-cases* utilizados na perspectiva de *use-cases*, são um bom meio para efectuar a análise de requisitos. Constituem uma excelente ferramenta de trabalho, nas reuniões com os utilizadores, por apresentarem uma simbologia simples e intuitiva de fácil compreensão por aqueles. De destacar que estes diagramas realçam o valor acrescentado pelo sistema para cada tipo de utilizador (figura 1).

Como se pode observar, desde a perspectiva de *use-cases*, poder-se-ão identificar as funcionalidades que envolvem manipulação de informação espacial (*use-cases* representados a azul).

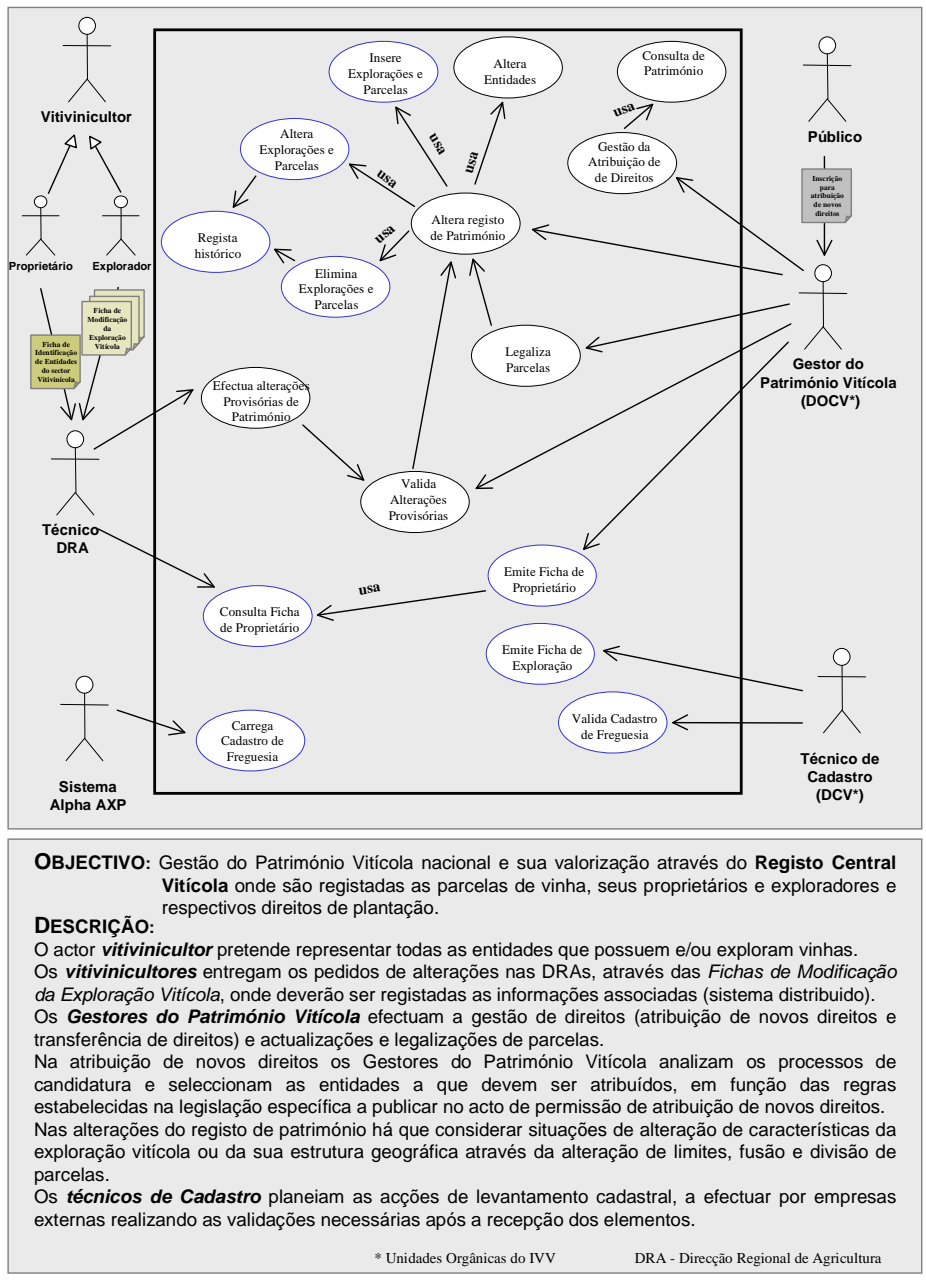

Fig. 1 - *Use-Case* **1:** GESTÃO DO PATRIMÓNIO VITÍCOLA

O diagrama de classes foi exaustivamente utilizado na perspectiva lógica, tendo sido construído um diagrama de primeiro nível (figura 2) onde algumas classes representam generalizações das classes identificadas nas fases subsequentes.

Neste diagrama é abrangido o universo do **SIVV** e aparecem identificadas as quatro áreas base de suporte ao sistema e suas interligações. Apresentam uma ligação quase directa com as unidades orgânicas do IVV.

Ainda no mesmo diagrama, é também possível distinguir claramente quais as classes de objectos espaciais (e o seu tipo de geometria) representadas na notação Geo-OMT. Assim, por exemplo, as classes Parcela e Zona Agrária foram especificadas como classes de tipo região (cujos objectos são polígonos), as classes Sede e Entidade

Interlocutora são de tipo Ponto e a classe Ficha de Patr.+Expl. é uma classe cartográfica (cujos objectos são cartas).

Naturalmente, num sistema de informação que inclui várias classes espaciais existem diversas relações espaciais cuja coerência é imprescindível que seja observada. A utilização do conceito de ligação espacial (denotada por uma linha azul na notação Geo-OMT) permitiu especificar no diagrama de classes quais as relações espaciais que foram identificadas como sendo mais relevantes para o sistema. A notação utilizada permite também distinguir entre as várias relações espaciais relevantes aquelas que são implícitas (como a relação Contém entre as classes Concelho e Freguesia), aquelas que são derivadas e explicitamente representadas no sistema (como a relação Contém entre as classes Parcela e Sub-Exploração) e aquelas que são apenas explicitamente representadas no sistema (como a relação Localiza-se entre as classes Instalação Vínica e Freguesia).

Na análise mais detalhada das diferentes funcionalidades requeridas pelo sistema, as ligações espaciais especificadas são objecto de especial atenção tanto na perpectiva da manutenção da integridade do sistema como na perspectiva da sua utilização nas acções que envolvem análises espaciais.

Lamentavelmente não foi possível utilizar uma ferramenta de *Case* o que tornou bastante trabalhosa a construção dos diagramas. Os diagramas foram construídos com uma ferramenta de desenho técnico, o VISIO Technical 4.1. Este não apresenta ainda simbologia adequada à UML pelo que não foram adoptadas todas as representações aconselhadas pela UML. Os diagramas de *use-cases* foram construídos com uma simples ferramenta de desenho, o *Powerpoint*.

No **SIVV** não foram usados todos os diagramas suportados pela UML nem exaustivamente construídos para todas as componentes do sistema. Foram seleccionados aqueles que se mostraram boas ferramentas em função das especificidades apresentadas pelo sistema.

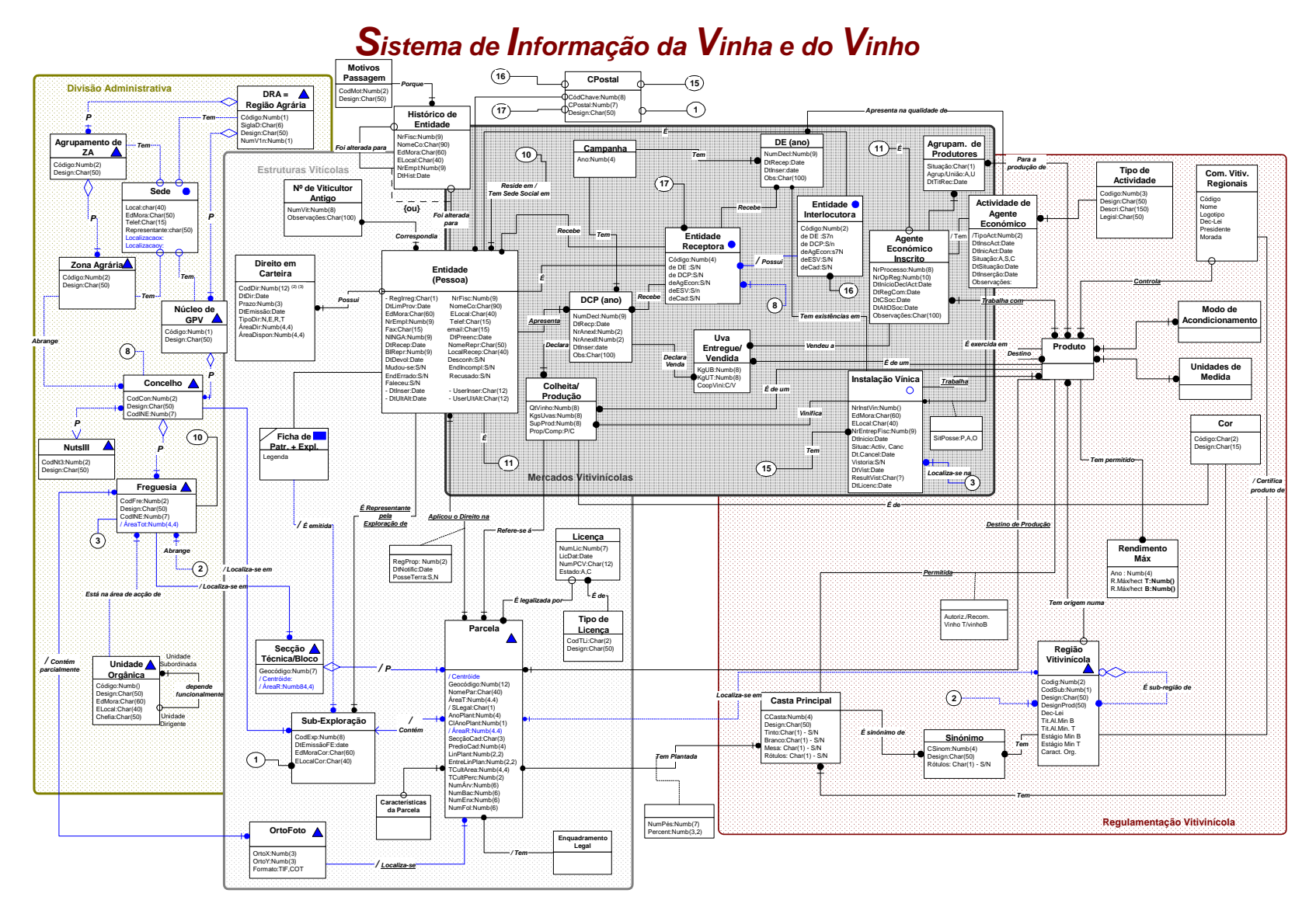

Fig. 2 – Diagrama de Classes de 1º Nível

### 4.2 DESENHO E IMPLEMENTAÇÃO DO SISTEMA

O protótipo está a ser implementado em *Oracle8TM* com a *Spatial Cartridge* e *GeoMedia Professional*, o que viabiliza a opção de projecto de tanto os dados espaciais como os convencionais se encontrarem armazenados numa mesma base de dados

Na fase de desenho e implementação o Geo-OMT, mostrou-se uma ferramenta potente para a definição de objectos que necessitam de uma estrutura de dados através da *Spatial Cartridge* da *Oracle.* 

Em *Oracle8TM* cada classe espacial corresponde a um tema (*layer*) que é composto por geometrias (*features*) e estas por sua vez são compostas por elementos. Os elementos poderão ser pontos, linhas, ou *line-strings* e polígonos, incluindo polígonos com buracos.

Esta estrutura é suportada por um conjunto de quatro tabelas *classe*\_sdolayer, *classe\_*sdodim, *classe\_*sdogeom e *classe\_*sdoindex, para além da tabela de atributos convencionais.

A informação associada ao tema é armazenada nas tabelas *classe\_*sdolayer e *classe\_*sdodim. A geometria é determinada pelos registos que identificam os elementos na tabela *classe\_*sdogeom. A tabela *classe\_*sdoindex tem armazenados os índices que permitem acesso rápido à informação espacial, sendo o GID (*Graphical Identifier*) o elemento de ligação.

A utilização da metodologia Geo-OMT facilitou a identificação dos temas, uma vez que estes apresentam uma correspondência unívoca com a representação das classes espaciais obtidas. Por exemplo a classe espacial Parcela será definida pelo *script* apresentado na figura 3.

| create table Parcela sdolayer | create table Parcela sdogeom | create table Parcela          |
|-------------------------------|------------------------------|-------------------------------|
| sdo ordent NUMBER,<br>- 6     | (sdo gid NUMBER,             | (gdo gid<br>NUMBER(38),       |
| sdo level NUMBER,             | sdo eseq NUMBER,             | Parc Geocod NUMBER(12),       |
| sdo numtiles NUMBER ):        | sdo etype NUMBER,            | Parc Nome varchar2(40).       |
|                               | sdo seq NUMBER.              | Parc Orto NUMBER(6),          |
| create table Parcela sdodim   | gdo attributes NUMBER(38),   | Parc NrExp NUMBER(8).         |
| sdo_dimnum NUMBER,            | gdo normal1 FLOAT(126),      | Parc CadSec NUMBER(3).        |
| NUMBER,<br>sdo lb             | gdo normal2 FLOAT(126),      | Parc CadPred NUMBER(4),       |
| NUMBER,<br>sdo ub             | gdo normal3 FLOAT(126),      | Parc AreaTot NUMBER(4,4),     |
| sdo tolerance NUMBER(10,10),  | $FLOAT(126)$ ,<br>gdo radius | Parc AreaReal NUMBER(4,4),    |
| sdo dimname VARCHAR2(10));    | sdo orientation FLOAT(126),  | Parc LinPlan NUMBER(2,2),     |
|                               | sdo $x1$ FLOAT(126),         | Parc EntLin NUMBER(2,2),      |
| create table Parcela sdoindex | FLOAT(126),<br>sdo_y1        | Parc DestPr NUMBER(4),        |
| sdo gid<br>NUMBER,<br>6       | sdo $x2$ FLOAT(126),         | Parc CatDest NUMBER(1),       |
| RAW(255),<br>sdo code         | $FLOAT(126)$ ,<br>sdo y2     | Parc regVit NUMBER(2),        |
| sdo maxcode RAW(255),         | $FLOAT(126)$ ,<br>sdo x3     | Parc SRegVit NUMBER(2),       |
| sdo tile<br>$RAW(255)$ :      | $FLOAT(126)$ ,<br>$sdo_y3$   | Parc ModExp NUMBER(2),        |
|                               | $FLOAT(126)$ ,<br>sdo x4     | Parc TipSol NUMBER(3),        |
|                               | $FLOAT(126)$ ,<br>sdo y4     | Parc TipIrr NUMBER(2),        |
|                               | sdo $x5$ FLOAT(126),         | Parc TipCult NUMBER(2),       |
|                               | FLOAT(126),<br>sdo y5        | Parc ModCon NUMBER(2),        |
|                               | sdo x6<br>$FLOAT(126)$ ,     | Parc_Percc NUMBER(2),         |
|                               | $FLOAT(126)$ ,<br>sdo y6     | Parc Areacc NUMBER(4,4),      |
|                               | $FLOAT(126)$ ,<br>sdo x7     | Parc Arv NUMBER(3),           |
|                               | $FLOAT(126)$ ,<br>sdo y7     | Parc AnoPl NUMBER(4),         |
|                               | sdo x8 FLOAT(126),           | Parc ClAnoPl NUMBER(1),       |
|                               | FLOAT(126),<br>sdo y8        | Parc Bacel NUMBER(6),         |
|                               | sdo x9<br>$FLOAT(126)$ ,     | Parc Enxer NUMBER(6),         |
|                               | FLOAT(126).<br>sdo y9        | Parc Falh NUMBER(6),          |
|                               | sdo x10 FLOAT(126),          | Parc Bloco NUMBER(10),        |
|                               | sdo y10 FLOAT(126));         | Parc Engl<br>NUMBER(2),       |
|                               |                              | Parc Sit1<br>varchar $2(1)$ ) |

Fig. 3 – *Script* de criação da classe espacial Parcela

Notar, por exemplo, que os atributos Geocódigo, NomePar e ÁreaT da classe espacial Parcela, os quais aparecem na figura 2 correspondem de uma forma directa aos campos Parc\_Geocod, Parc\_Nome e Parc\_AreaTot da tabela Parcela da figura anterior.

O facto dos dados espaciais e convencionais se encontrarem armazenados numa mesma base de dados permite a manipulação e carregamento dos dados com recurso às ferramentas próprias do *software* gráfico ou directamente a partir das funções pré-definidas do SGBD.

A pesquisa de dados, tal como acontece nas bases de dados alfanuméricas, fica reduzida a manipulação de SQL e chamadas a algumas funções específicas, que por sua vez não são mais que comandos SQL.

A tabela *classe*\_sdoindex armazena um índice espacial, constituído a partir da distribuição espacial do objecto, permitindo um modo rápido de aceder a grandes volumes de dados.

O índice espacial é construído recorrendo a uma decomposição em *quadtree* associada a um modo de referenciação através de um valor numérico unidimensional do intervalo [0,1] (linearização do espaço).

O *software* gráfico *GeoMedia Professional* acede directamente à estrutura de dados definido na *Oracle*, permitindo o acesso em modo de *read/write*.

O *GeoMedia* apresenta-se assim como **o cliente "espacial"** da base de dados empresarial *Oracle*, tirando partido de todas as funcionalidades da *Spatial Cartridge* quer em termos de estrutura de dados, quer em termos de funções de manipulação de dados espaciais, pré-definidas, no *Oracle*.

## **5 CONCLUSÕES**

A metodologia de concepção do **SIVV** com recurso a uma outra forma de ver os SIG, permitiu a construção de um **sistema planeado ao nível corporativo** e em que as suas componentes espaciais surgem integradas de um modo natural e geridas por um único tipo de ferramentas de gestão de dados.

O facto dos dados se encontrarem centralizados num **sistema único** facilita todo o conjunto de tarefas acessórias, como os controlos de acessos, portabilidade dos dados, sistema de seguranças e auditoria dos dados. Naturalmente, estes factores são decisivos para uma **melhor qualidade dos dados**.

A implementação do modelo com recurso à estrutura de dados espaciais da *Oracle* apresentou uma dificuldade acrescida devido à pouca informação existente por se tratar de uma **tecnologia bastante recente**. Não foram encontrados casos semelhantes a nível internacional e muito menos em Portugal, tendo as dificuldades de implementação sido inúmeras.

Para terminar deve realçar-se que a opção de projecto seguida, em oposição às aproximações mais tradicionais centradas num SIG comercial, centrou-se na utilização das funcionalidades de um SGBD comercial, podendo todos os objectos

(componente alfanumérica ou espacial) ser geridos directamente, através de SQL, ou indirectamente, através do cliente "espacial".

Neste artigo pretendeu-se apresentar algumas contribuições para minimizar a dependência das ferramentas de manipulação da informação espacial de modo a permitir que os Sistemas de Informação Geográfica sejam planeados, concebidos e implementados segundo padrões que tendam a exibir alguma universalidade.

## **REFERÊNCIAS**

- [1] Abrantes, M.ª da G. *Contribuições para uma metodologia de desenvolvimento de SIG,* Dissertação para a obtenção de Grau de Doutoramento, IST/UTL, Junho de 1998
- [2] Fowler, Martin, Scott, Kendall *UML Distilled: Applying the Standard Object Modelling Language,* Addison-Wesley Object Technology Series, 1998
- [3] Harmon, Paul, Watson, Mark *Understanding UML: The Developer's Guide,*  Morgan Kaufmann Publishers, Inc, San Francisco, California, 1998
- [4] *OGIS* Project Technical Committee of the Open GIS Consortium, Inc, *The OpenGISTM Guide – Introduction to Interoperability Specification (OGIS)*, Kurt Buehler and Lance McKee, editors
- [5] *ORACLE8TM SPATIAL CARTRIDGE Advances in Relational Database Technology for Spatial Data Management* , An *Oracle* Business White Paper - Junho 1997
- [6] Rumbaugh, J., Blaha, M., Premerlani, W., Eddy, F., Lorensen, W. *Object-Oriented Modelling and Design,* Prentice Hall, New Jersey, 1991
- [7] Worboys, M. *Relational databases and beyond Geographical Information Systems*, vol. 1, John Wiley and sons, 1999